Управление образования Администрации Приокского муниципального района г. Нижнего Новгорода Муниципальное бюджетное общеобразовательное учреждение «Школа №88 «Новинская»

Принята на заседании методического (педагогического) совета от  $\frac{1}{28}$  > 08 2020 r. Протокол № 11

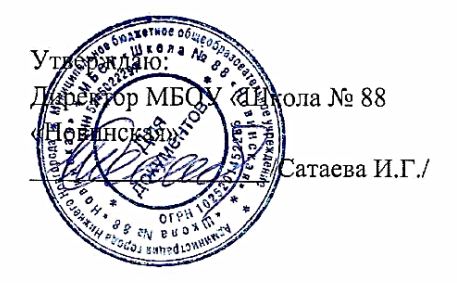

Дополнительная общеобразовательная (общеразвивающая) программа Технической направленности «3д моделирование»

> Возраст обучающихся: 12-16 лет Срок реализации: 1 год

> > Автор - составитель: Самарцева Алена Сергеевна, учитель технологии 1 категории

г. Нижний Новгород, 2020 г.

# **СОДЕРЖАНИЕ**

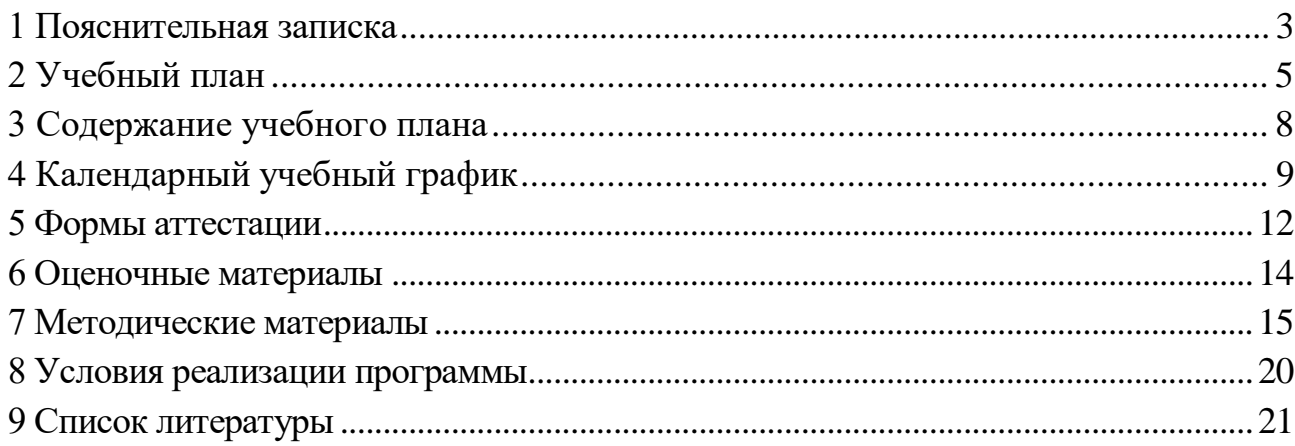

### **1 Пояснительная записка**

**Актуальность** данной программы определяется активным внедрением технологий 3D-моделирования во многие сферы деятельности (авиация, архитектура, машиностроение, и т.п.) и потребностью общества в дальнейшем развитии данных технологий, она направлена на овладение знаниями в области компьютерной трехмерной графики конструирования и технологий на основе методов активизации творческого воображения, и тем самым способствует развитию конструкторских, изобретательских, научно-технических компетентностей и нацеливает детей на осознанный выбор необходимых обществу профессий, как инженер-конструктор, инженер-технолог, проектировщик, дизайнер и т.д.

**Направленность программы**: техническая, техническое моделирование.

**Отличительные особенности программы:** работа в творческом объединении подразумевает не просто изучение программы 3 мерной графики, а создание за курс объекта, т.е. занятия построены в рамках проектной деятельности. Примерное тематическое планирование курса предполагает 9 часов теоретических занятий и 27 часов практических занятий.

Курс кружкового объединения ведется в виде сообщающих бесед и фронтальных практических занятий. В ходе беседы дается информация о конкретных методах и приемах визуализации данных средствами электронных таблиц. На практических занятиях учащиеся, опираясь на полученные сведения и информацию, самостоятельно выполняют задания по освоению технологий визуализации.

Реализация задач кружка осуществляется с использованием словесных методов с демонстрацией конкретных приемов работы с интерфейсом электронных таблиц. Практические занятия обучающиеся выполняют самостоятельно по раздаточным материалам, подготовленным учителем.

Параллельно учениками выполняется проектная работа, связанная с тем или иным методом визуализации. Подготовленная работа представляется в электронном виде. По итогам защиты проектных работ учитель делает вывод об уровне усвоения обучаемыми материала элективного курса.

**Адресат программы:** дети 12-16 лет, имеющие склонность к технической сфере, имеющие желание освоить способы работы в программах 3-мерной графики. Данная программа является базовой и не предполагает наличия у обучаемых навыков в области черчения или 3д моделирования. Уровень подготовки обучающихся может быть разным.

**Цель образовательной программы:** Развитие конструкторских способностей детей и формирование пространственного представления за счет освоения базовых возможностей среды трехмерного компьютерного моделирования.

#### **Задачи:**

 дать представление об основных возможностях создания и обработки изображения в программе Blender;

 научить создавать трёхмерные картинки, используя набор инструментов, имеющихся в изучаемом приложении;

- ознакомить с основными операциями в 3D среде;
- способствовать развитию алгоритмического мышления;
- формирование навыков работы в проектных технологиях;
- продолжить формирование информационной культуры учащихся;
- профориентация учащихся.

-

### **Объем и срок освоения программы:** 1 год

**Формы обучения:** практическая работа, индивидуальная и групповая при разработке проекта. Занятия проводятся с использованием ноутбуков и включают теоретическую часть, которая транслируется с помощью видео-уроков и интерактивной доски и практические задания.

**Режим занятий:** 2 раза в неделю, по 1 часу

### **Планируемые (ожидаемые) результаты:**

#### *Обучающиеся должны иметь представление:*

 о форме предметов и геометрических тел (состав, структура, размеры), а также об их положении и ориентации в пространстве;

 об использовании компьютеров и множительной аппаратуры в создании и изготовлении конструкторской документации

#### *Обучающиеся должны знать:*

интерфейс 2D и 3D и возможности программы Blender;

 различные способы создания трехмерных моделей деталей и сборочных единиц в программной среде;

- изображения на чертеже (основные и дополнительные виды, разрезы, сечения);
- способы создания и редактирования изображений в программе 3D;
- чертежи различного назначения;
- последовательность выполнения чертежа с помощью чертежных инструментов и средств инженерной графики.

#### *Обучающиеся должны уметь:*

- создавать изображения из простых объектов (линий, дуг, окружностей и т. д.);
- использовать геометрические построения при выполнении чертежей ручным и машинным способом;
- выполнять основные моделирующие операции над объектами (создание, удаление, перемещение, измерение, масштабирование и т.д.);
- производить операции с размерами объекта;
- сохранять отдельные фрагменты (детали) для дальнейшего использования;
- работать по предложенным инструкциям, чертежам;
- применять полученные знания при решении задач с творческим содержанием;
- излагать мысли в четкой логической последовательности, отстаивать свою точку зрения, анализировать ситуацию и самостоятельно находить ответы на вопросы путем логических рассуждений;
- работать над проектом в команде, эффективно распределять обязанности.
- представить и защитить свой проект;
- наблюдать и анализировать форму предмета (с натуры и по графическим изображениям), выполнять технические рисунки.

# **2 Учебный план**

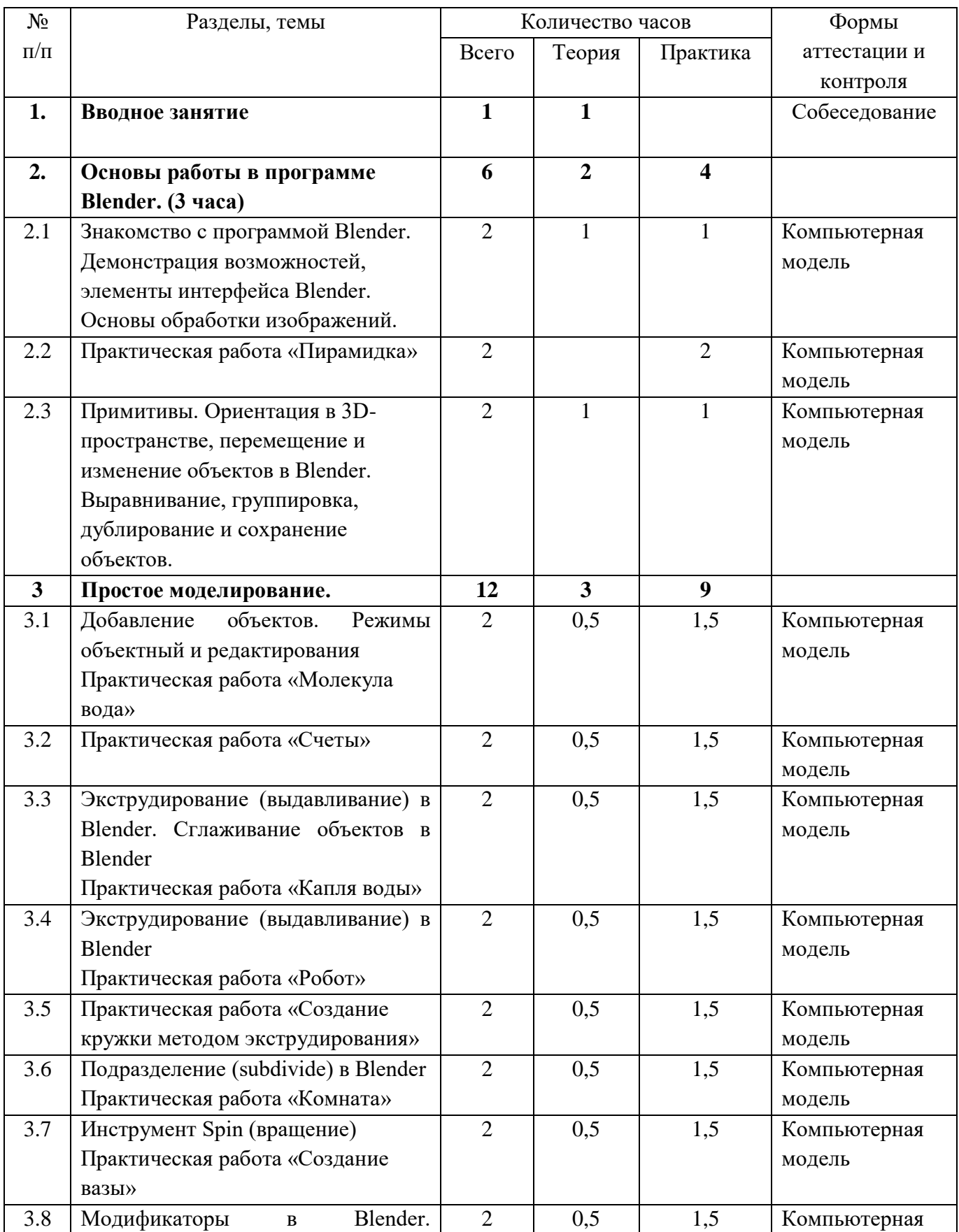

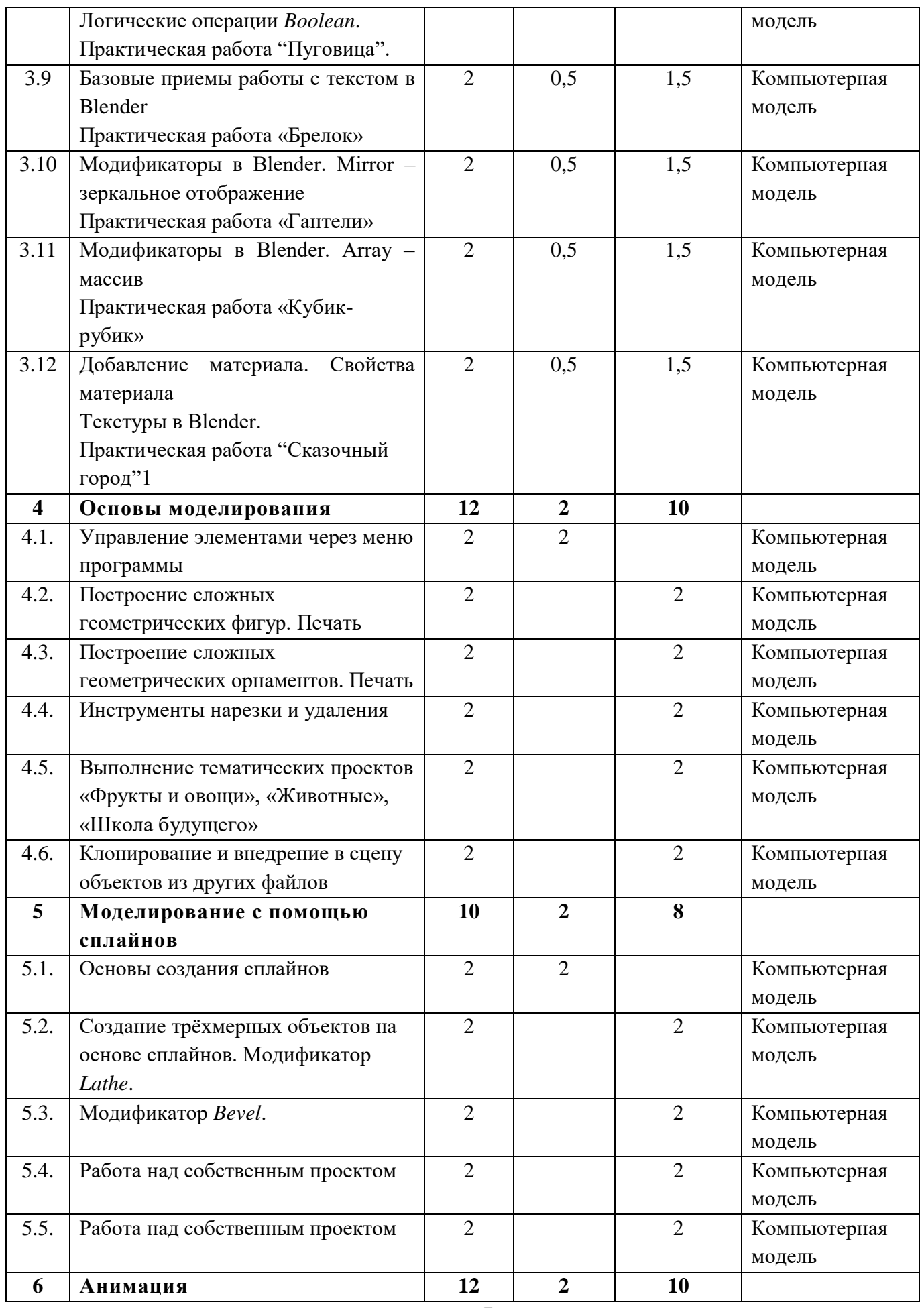

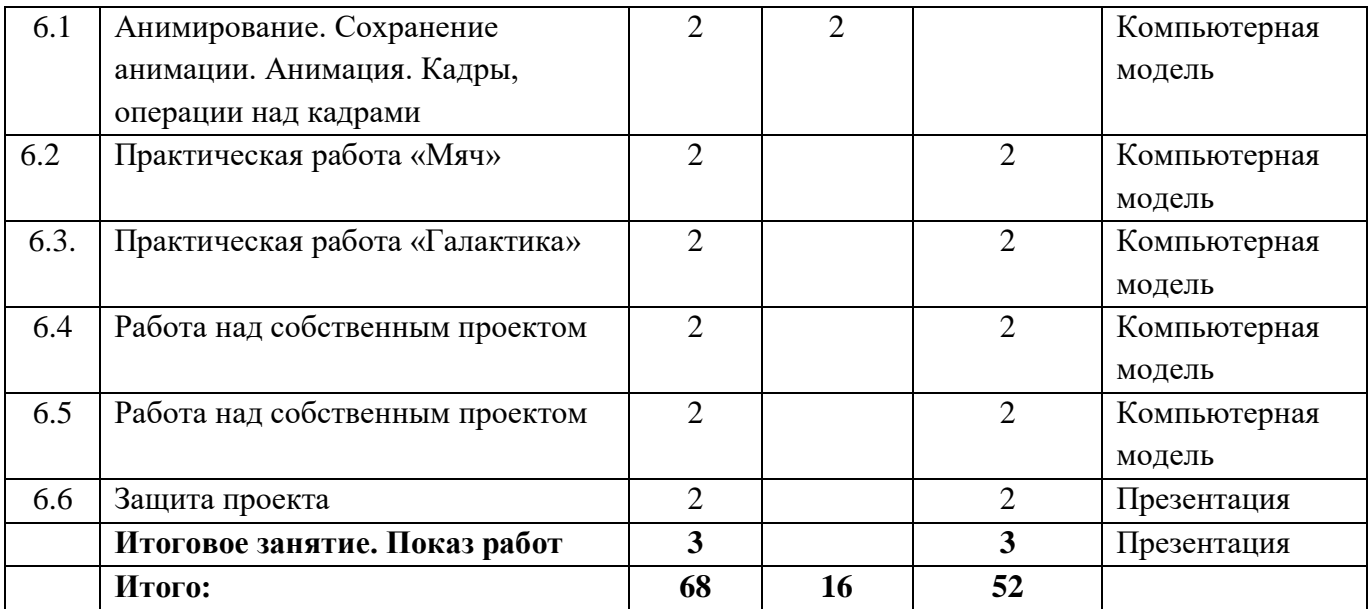

### **3 Содержание учебного плана**

#### **Основы работы в программе Blender.**

*Теория:* назначение программы Blender, интерфейс, инструменты, их вид, опции, приемы их использования, основные операции с документами, основы обработки изображений.

*Практика:* использование различных инструментов для создания, редактирования графических объектов, работа с палитрой, выполнение основных действий с документами (создание, открытие, сохранение и т.д.), работа с примитивами, установка необходимых настроек, соединение объектов, выполние различных эффектов примитивов, выполнение монтажа изображений.

#### **Простое моделирование.**

*Теория:* правила работы с модификаторами, логические операции *Boolean*.

*Практика:* применение различных эффектов, создание необходимых настроек инструментов, добавление объектов, использование режимов объектный и редактирования, клонирование объектов, экструдирование (выдавливание) в Blender, использование модификаторов, добавление материала.

#### **Основы моделирования**

*Теория:* правила создания фаски. Режим редактирования. Сглаживание. Инструмент пропорционального редактирования. Выдавливание. Вращение. Кручение. Шум и инструмент деформации. Создание фаски. Инструмент децимации. Кривые и поверхности. Текст. Деформация объекта с помощью кривой. Создание поверхности.

*Практика:* создание и редактирование объектов при помощи инструментов деформации, вращения, кручения.

#### **Моделирование с помощью сплайнов.**

*Теория:* понятие сплайнов, трёхмерный объект. Основы создания сплайнов. Создание трёхмерных объектов на основе сплайнов. Модификатор Lathe. Пример использования "Шахматы". Модификатор Bevel. Пример использования "Шахматный конь". Материал "Шахматное поле". Универсальные встроенные механизмы рендеринга. Система частиц и их взаимодействие. Физика объектов.

*Практика:* создание и редактирование сплайнов, оптимизирование, сохранение и внедрение.

#### **Анимация.**

*Теория:* понятие анимации, кадра, алгоритм организации анимации. Знакомство с модулем анимирования. Создание анимации. Кадры анимации, операции над кадрами (создание, удаление, копирование, перенос, создание промежуточных кадров). Сохранение и загрузка анимации.

*Практика:* создание простейшей анимации из кадров по алгоритму, оптимизирование, сохранение и загрузка анимации. Практическая работа «Мяч». Практическая работа «Галактика». Создание проекта. Защита проекта. Подведение итогов.

# **4 Календарный учебный график**

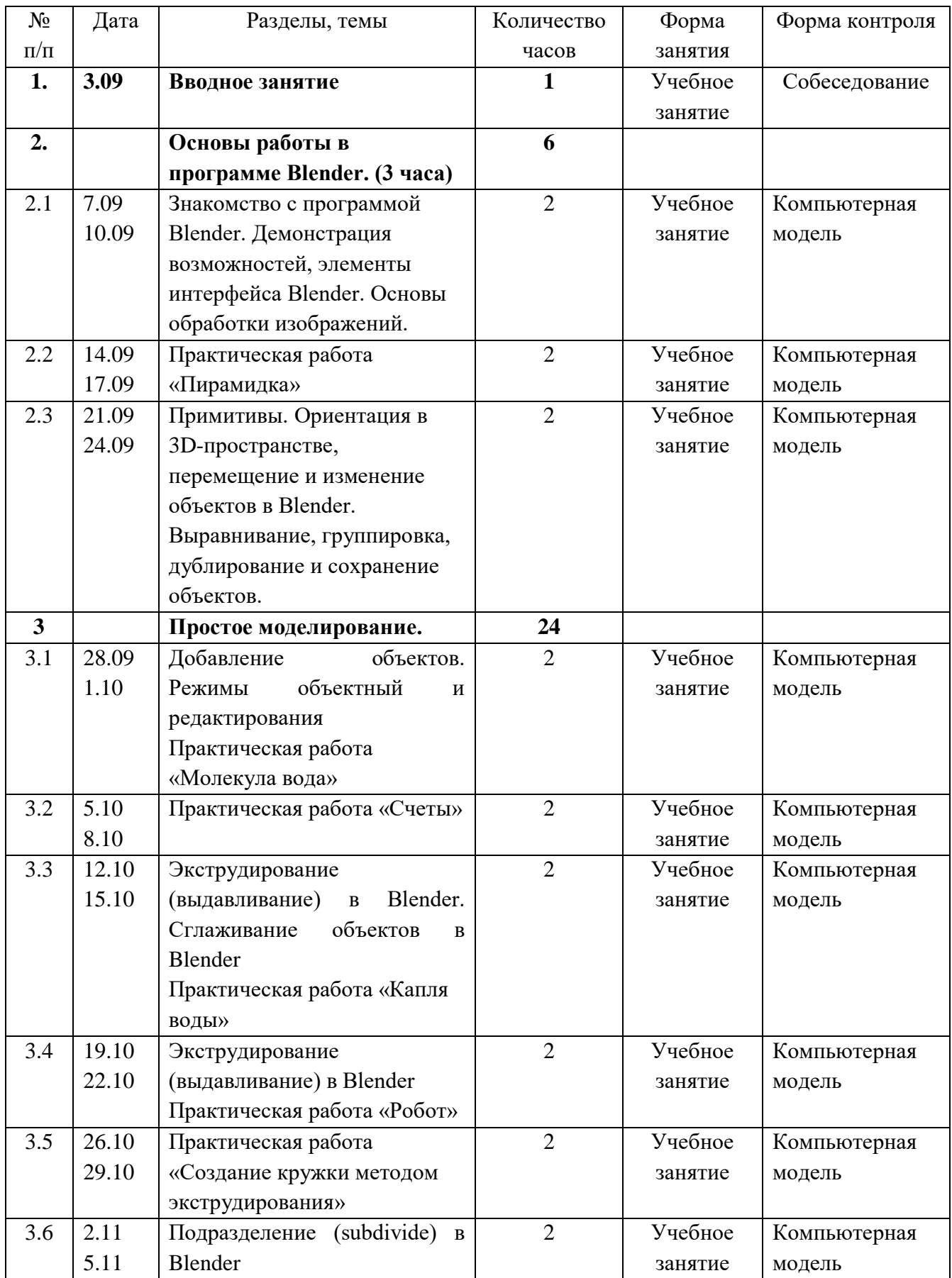

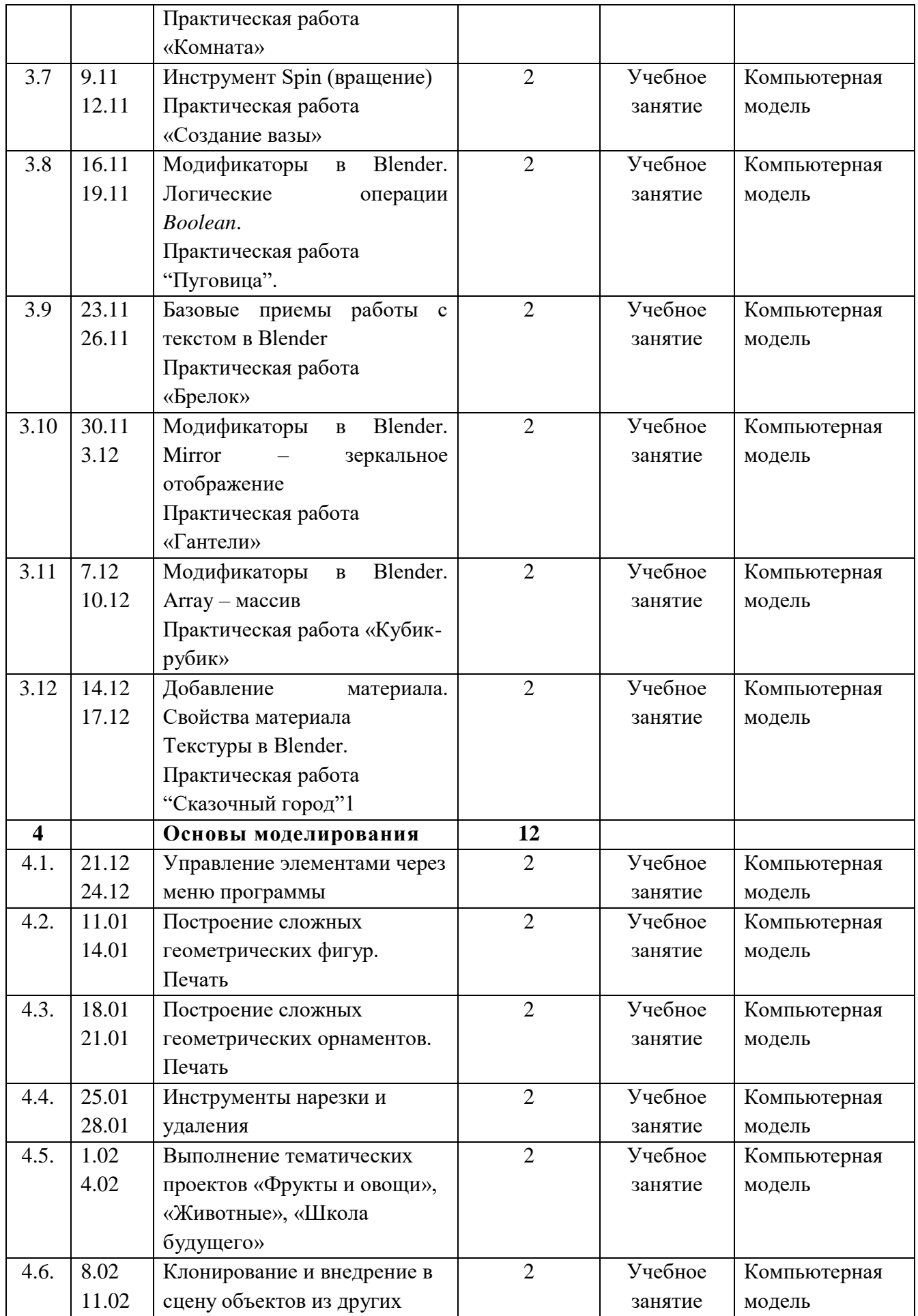

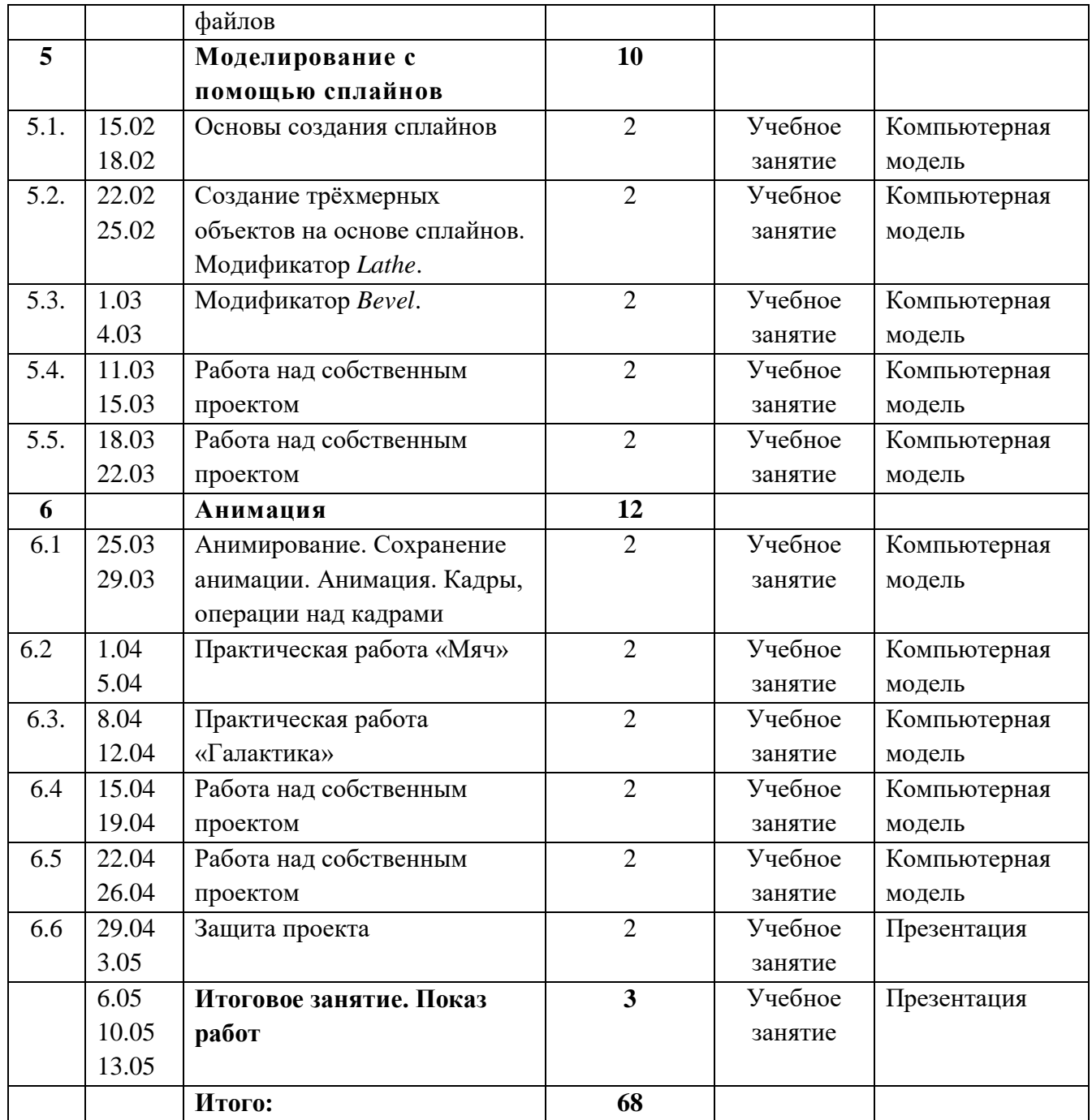

# **5 Формы аттестации**

Текущий контроль производится в форме наблюдения за выполнением практических работ. Итоговый контроль в форме защиты и представления проекта.

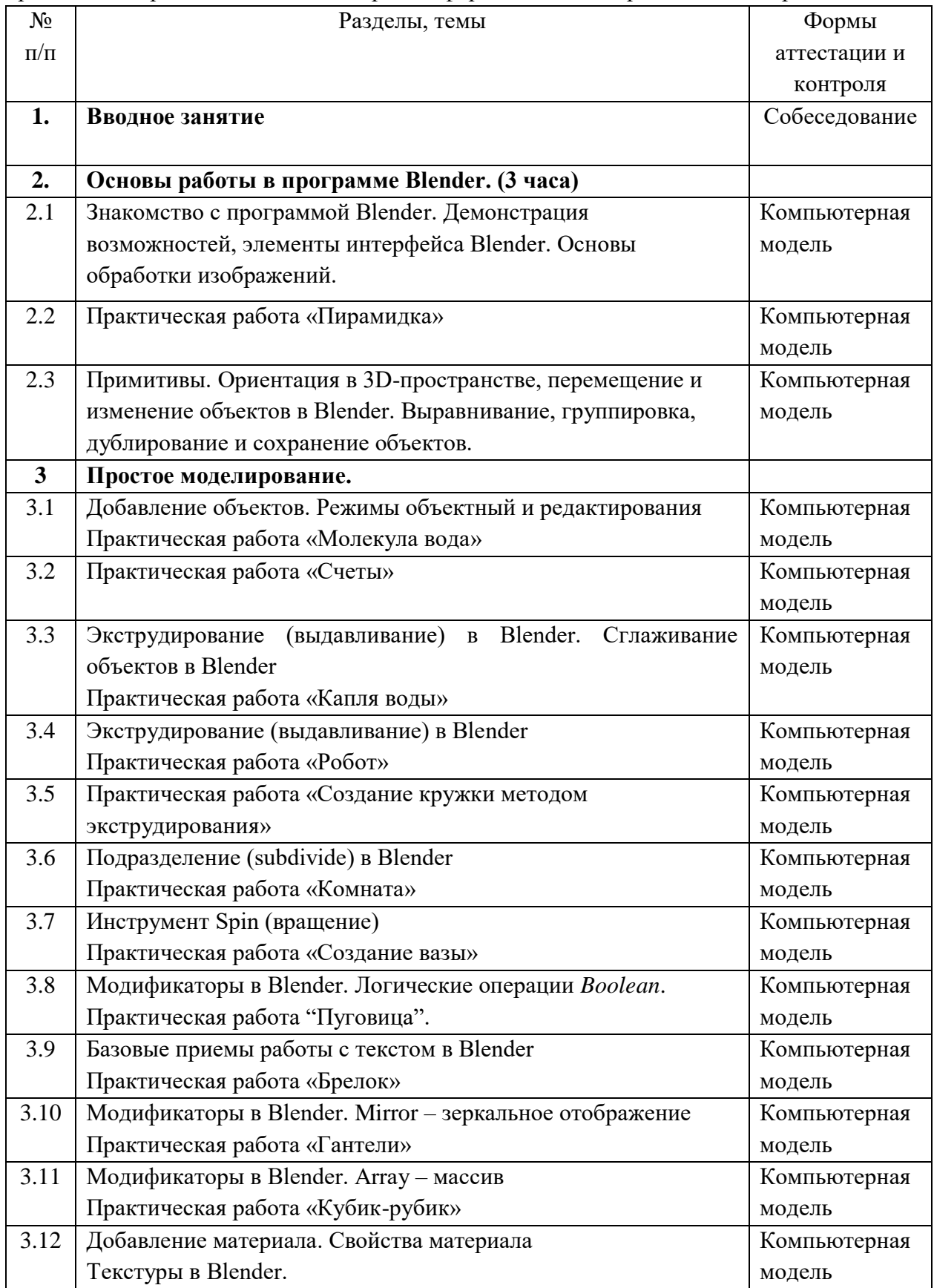

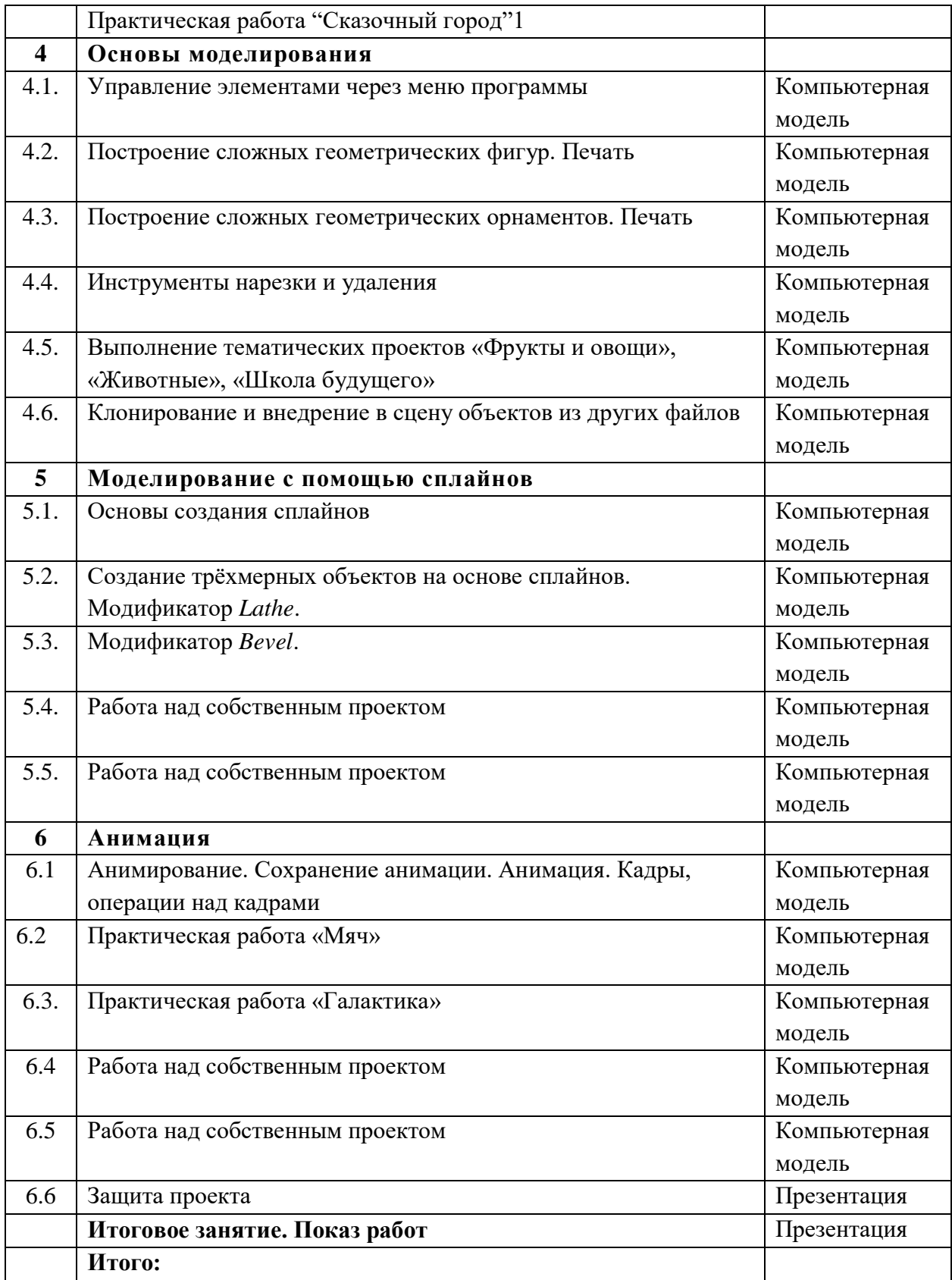

# **6 Оценочные материалы**

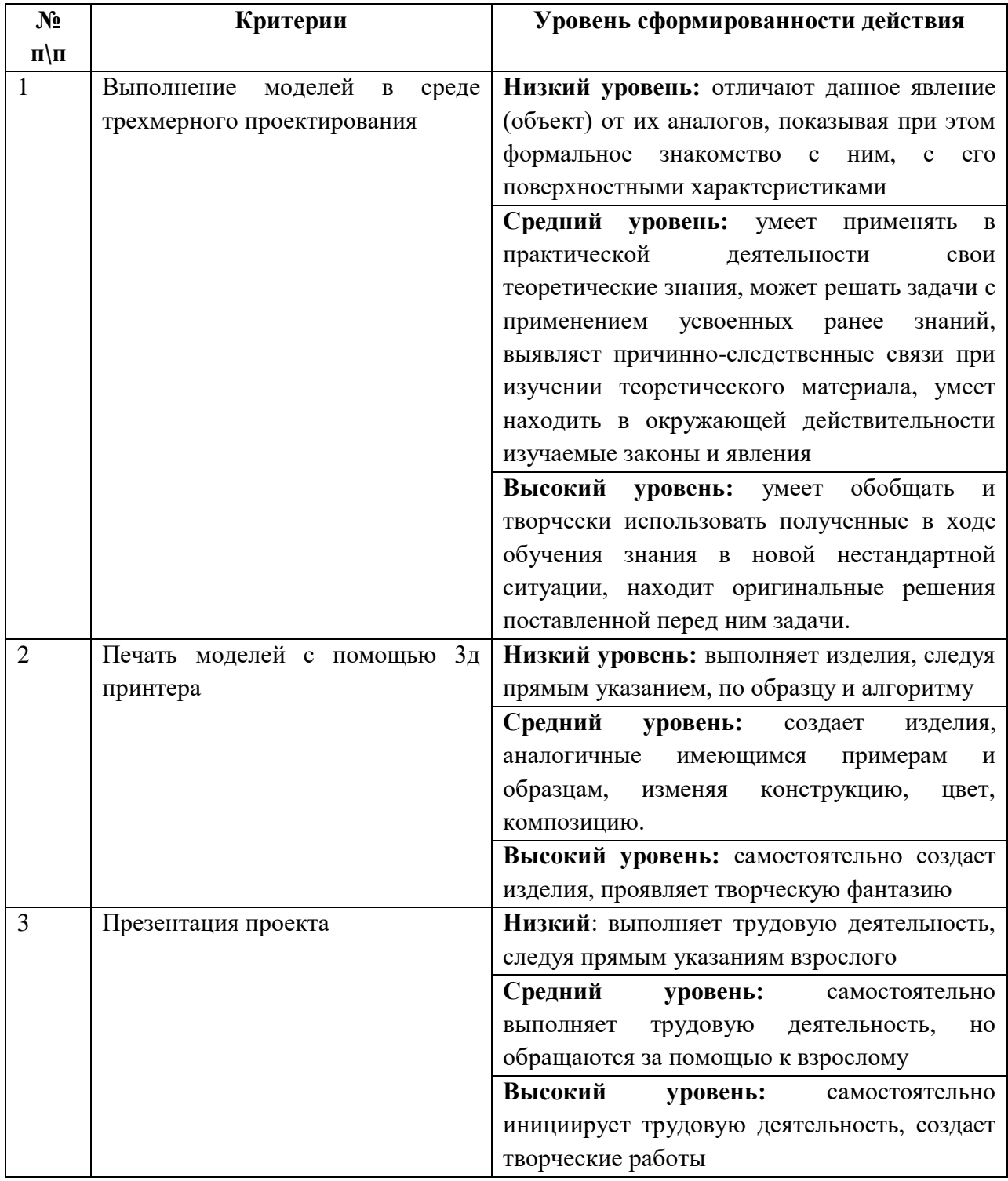

# **Критерии оценки результатов реализации образовательной программы**

# **7 Методические материалы**

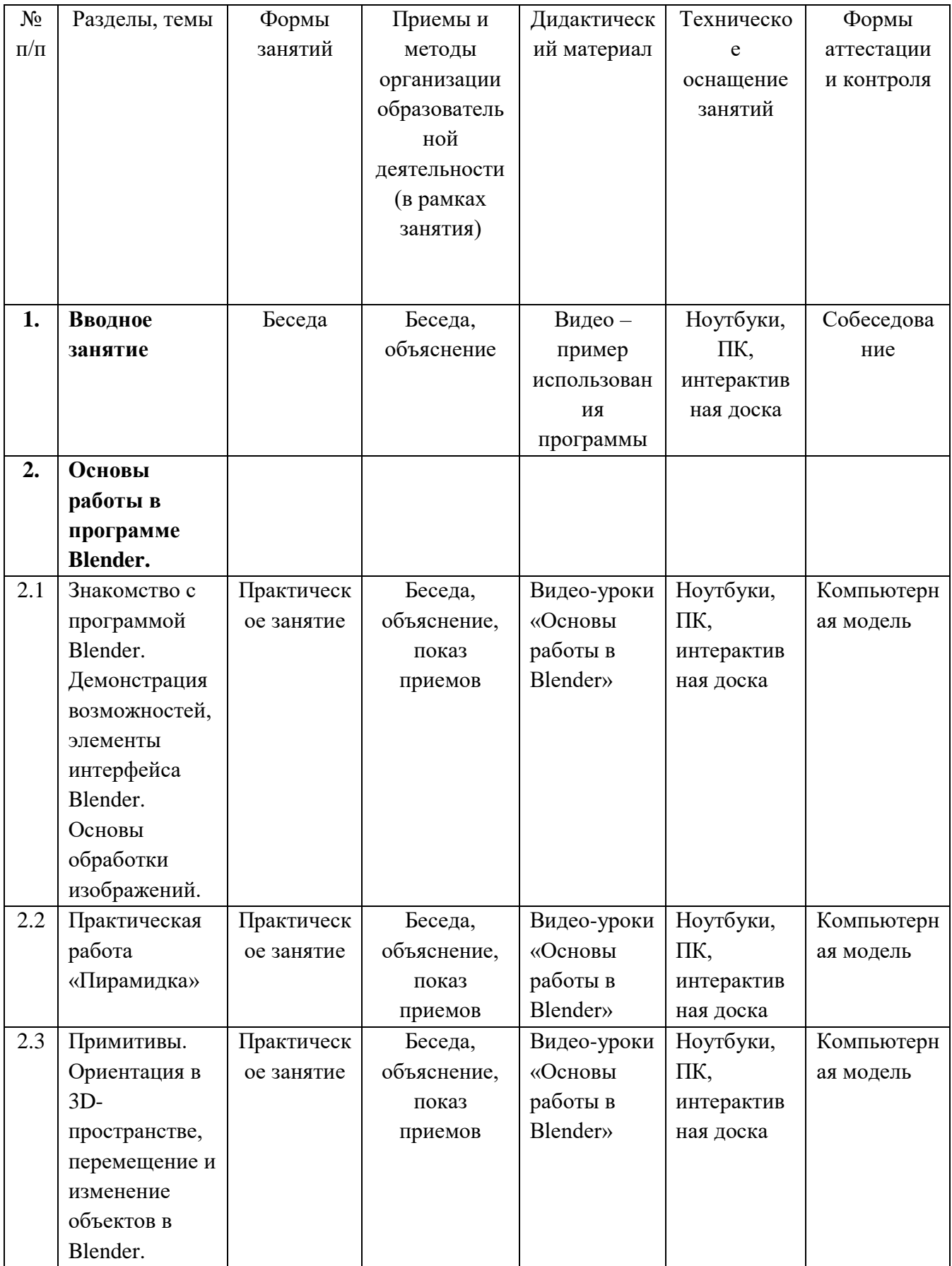

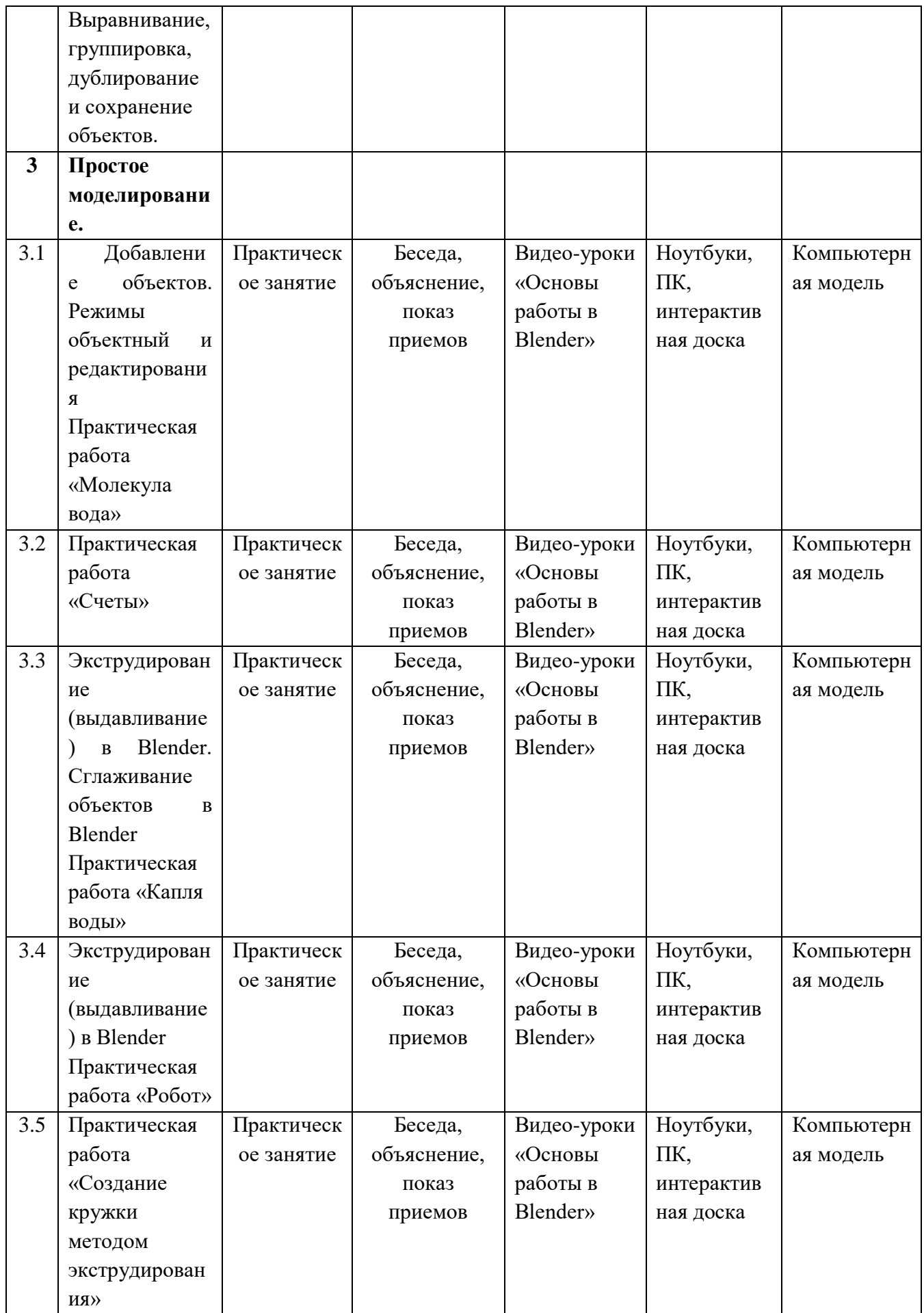

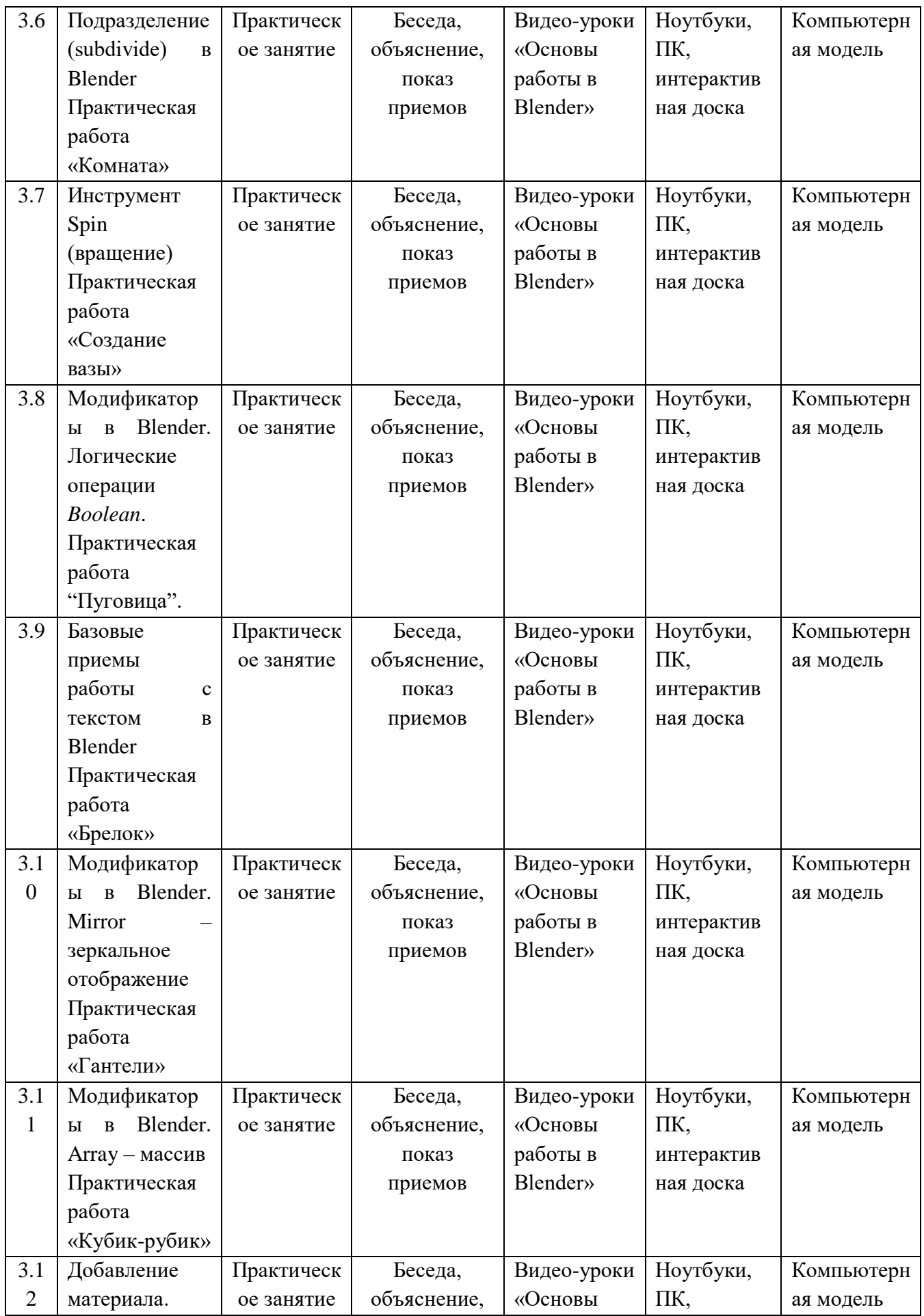

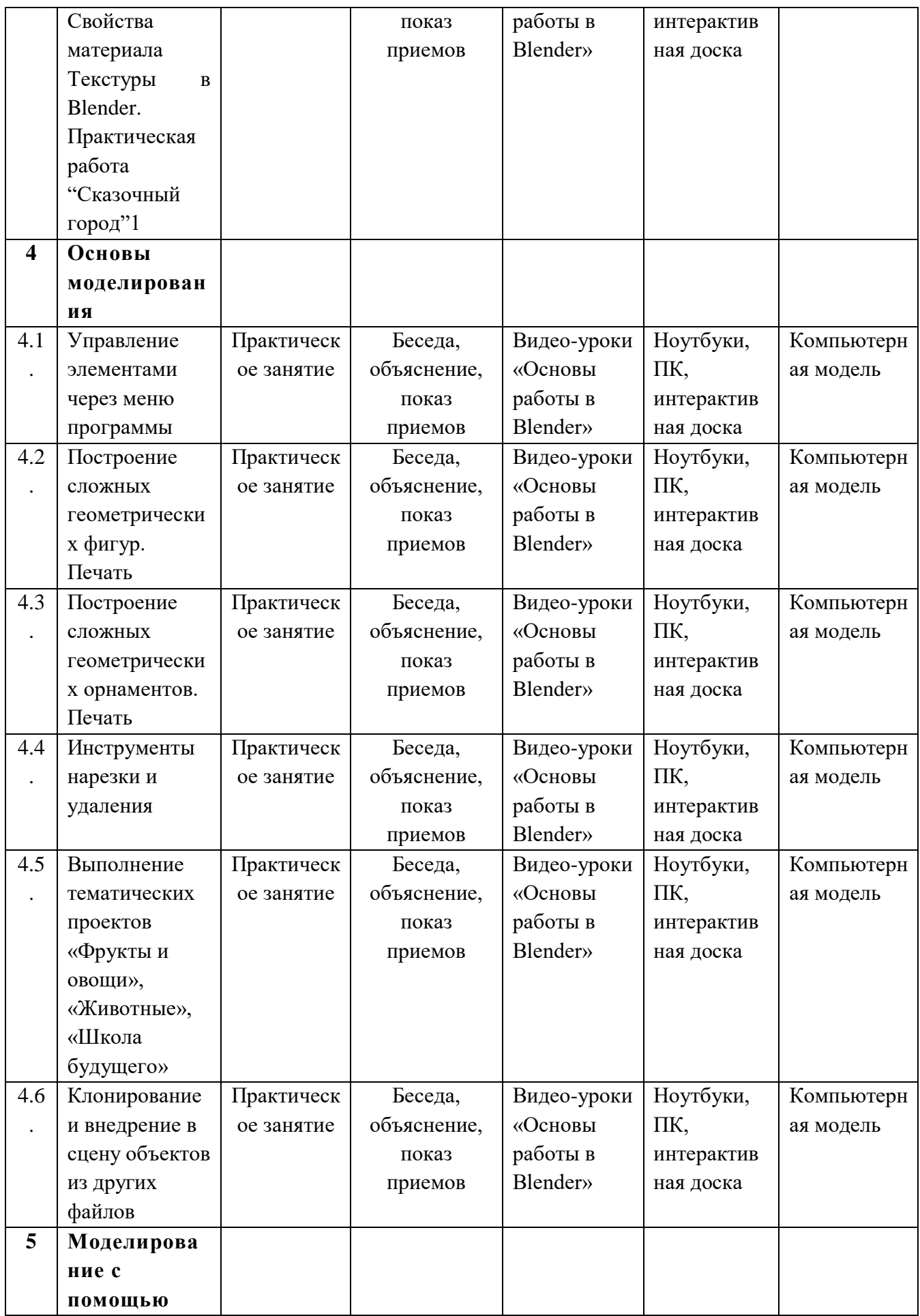

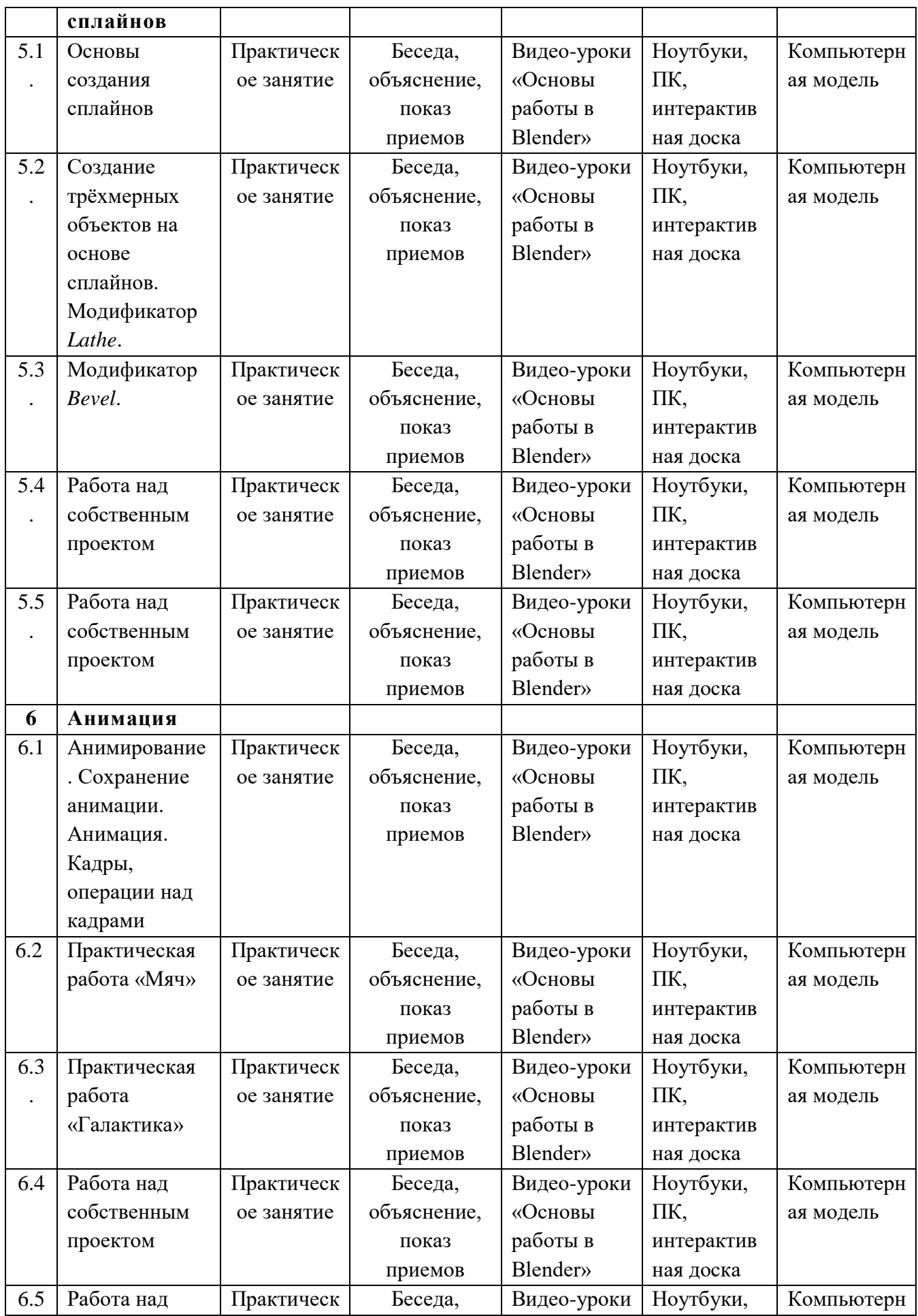

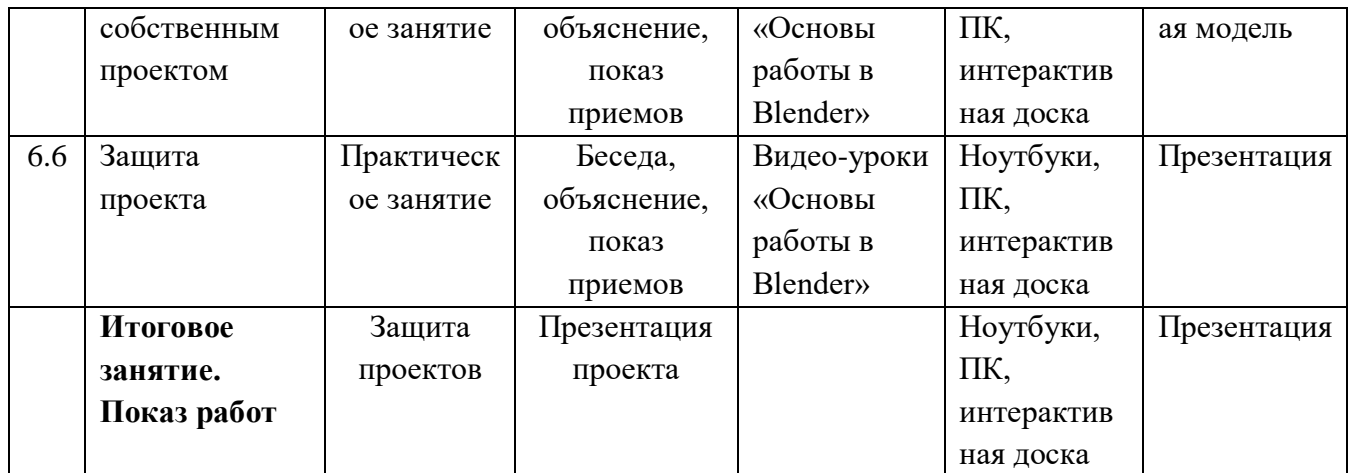

## **8 Условия реализации программы**

### **Учебно-методическое и материально-техническое обеспечение**

### **Методические пособия для учителя:**

Автор: James Chronister – Blender Basics Учебное пособие 3-е издание Перевод: Юлия Корбут, Юрий Азовцев с.153

Автор(ы): В. Большаков, А. Бочков «Основы 3D-моделирования. Изучаем работу в AutoCAD, КОМПАС-3D, SolidWorks, Inventor»

Автор(ы): В. П. Большаков, В. Т. Тозик, А. В. Чагина «Инженерная и компьютерная графика»

### **Оборудование и инструменты**

- 1. 3D принтер Picasa
- 2. мультимедиа-проектор короткофокусный Асеr S1213;
- 3. интерактивная доска
- 4. акустическая система
- 5. ПК
- 6. ноутбуки Asus

### **Программное обеспечение**

1.Система трехмерного моделирования Blender

2. ПО 3D принтера

## **Ресурсы Internet:**

- 1) [http://programishka.ru,](http://programishka.ru/)
- 2) [http://younglinux.info/book/export/html/72,](http://younglinux.info/book/export/html/72)
- 3) [http://blender-3d.ru,](http://blender-3d.ru/)
- 4) [http://b3d.mezon.ru/index.php/Blender\\_Basics\\_4-th\\_edition](http://b3d.mezon.ru/index.php/Blender_Basics_4-th_edition)
- 5) <http://infourok.ru/elektivniy-kurs-d-modelirovanie-i-vizualizaciya-755338.html>

# **9 Список литературы**

1. James Chronister – Blender Basics Учебное пособие 3-е издание Перевод: Юлия Корбут, Юрий Азовцев с.153

2. В. Большаков, А. Бочков «Основы 3D-моделирования. Изучаем работу в AutoCAD, КОМПАС-3D, SolidWorks, Inventor»

3. В. П. Большаков, В. Т. Тозик, А. В. Чагина «Инженерная и компьютерная графика»